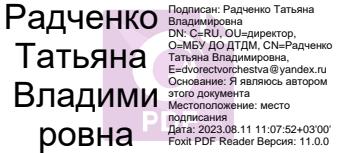

Российская Федерация Краснодарский край **МУНИЦИПАЛЬНОЕ БЮДЖЕТНОЕ УЧРЕЖДЕНИЕ ДОПОЛНИТЕЛЬНОГО ОБРАЗОВАНИЯ «ДВОРЕЦ ТВОРЧЕСТВА ДЕТЕЙ И МОЛОДЕЖИ ИМ. Н.И. СИПЯГИНА» МУНИЦИПАЛЬНОГО ОБРАЗОВАНИЯ ГОРОД НОВОРОССИЙСК** Pocenickan Федерации<br>
MYHHЩИПАЛЬНОГО БРОДЖЕТНОЕ У «ДОПОЛНИТЕЛЬНОГО ОБРАЗО<br>
«ДОПОЛНИТЕЛЬНОГО ОБРАЗОВАНИЯ ГОРО<br>
МУНИЦИПАЛЬНОГО ОБРАЗОВАНИЯ ГОРО<br>
МУНИЦИПАЛЬНОГО ОБРАЗОВАНИЯ ГОРО<br>
СОГЛАСОВАНО<br>
СОГЛАСОВАНО<br>
СОГЛАСОВАНО<br>
СОГЛА

# **СОГЛАСОВАНО УТВЕРЖДЕНО**

Протокол заседания ППО МБУ Директор «ДТДМ им. Н.И. Сипягина» МБУ ДО ДТДМ. г. Новороссийска Общероссийского Профсоюза образования от « $\_\_\_\_$   $\_\_\_$ 2023 года №  $\_\_$ 

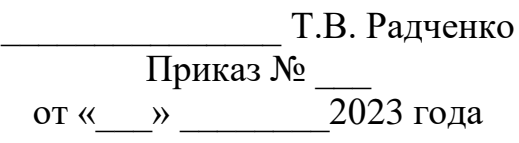

**Инструкция № 73**

# **правила безопасности для обучающихся МБУ ДО ДТДМ при проведении занятий в компьютерном кабинете**

# **Введение**

Компьютер сам по себе не несёт никакой опасности для человека, при соблюдении элементарных правил гигиены и техники безопасности. Вред может нанести либо неправильно оборудованное рабочее место, либо нарушение режима работы с компьютером.

# **1. Общие требования правил безопасности**

1.1. Настоящая инструкция правила безопасности для обучающихся МБУ ДО ДТДМ при проведении занятий в компьютерном кабинете (далее – инструкция), разработана в соответствии с Приказом Минтруда России от 29 октября 2021 года N 772н «Об утверждении основных требований к порядку разработки и содержанию правил и инструкций по охране труда», вступившим в силу 1 марта 2022 года; Постановлениями Главного государственного санитарного врача России от 28.09.2020г №28 «Об утверждении СП 2.4.3648-20 «Санитарноэпидемиологические требования к организациям воспитания и обучения, отдыха и оздоровления детей и молодежи» и от 28.01.2021г №2 «Об утверждении СанПиН 1.2.3685-21 «Гигиенические нормативы и требования к обеспечению безопасности и (или) безвредности для человека факторов среды обитания»; разделом Х ТК РФ и иными нормативными правовыми актами по охране труда.

1.2. Данная *инструкция* устанавливает требования правил безопасности перед началом, во время и по окончании занятий в компьютерном кабинете, обозначает безопасные методы и приемы работ с компьютерной техникой, а также требования правил безопасности в возможных аварийных ситуациях.

1.3. Ответственным за соблюдение норм и требований правил безопасности при занятии в компьютерном кабинете является педагог дополнительного образования (далее – педагог ДО), непосредственно проводящий занятия.

1.4. График работы кабинета определяется утвержденным в соответствующем порядке расписанием занятий.

1.5. К работе за персональным компьютером (далее – ПК), ноутбуком и копировальномножительной техникой допускаются обучающиеся, прошедшие инструктаж о мерах безопасности при работе с находящимся в кабинете оборудованием и ознакомившиеся с настоящей *инструкцией*.

1.6 Работа с ПК проводится **только в присутствии педагога ДО**, под его руководством и постоянным наблюдением. Запрещается входить в кабинет без разрешения педагога ДО.

1.7. При занятии обучающиеся должны соблюдать правила поведения, расписание учебных занятий, установленные режимы труда и отдыха.

1.8. При занятиях в кабинете возможно воздействие на обучающихся следующих опасных и вредных производственных факторов:

- неблагоприятное воздействие на организм человека неонизирующих электромагнитных излучений видеотерминалов;
- неблагоприятное воздействие на зрение визуальных эргономических параметров видеотерминалов, выходящих за пределы оптимального диапазона;
- поражение электрическим током.

1.9. При занятии в кабинете обучающиеся должны:

- бережно относиться к имуществу и технике;
- соблюдать чистоту и порядок;
- соблюдать правила пожарной безопасности, знать места расположения первичных средств пожаротушения;
- соблюдать порядок проведения занятий, правила личной гигиены, содержат в чистоте рабочее место;
- о каждом несчастном случае пострадавший или очевидец несчастного случая обязан немедленно сообщить педагогу ДО. При неисправности оборудования прекратить работу и сообщить об этом педагогу ДО.

1.10. В кабинете информатики запрещается:

- трогать соединительные провода, электрические розетки;
- прикасаться к тыльной стороне всех устройств;
- включать и выключать электрический щит;
- самим устранять любые неисправности в работе аппаратуры;
- класть вещи на аппаратуру;
- работать вдвоем за одним компьютером.

1.11. Требования *инструкции* являются обязательными для обучающихся, невыполнение этих требований рассматривается как нарушение трудовой и учебной дисциплины. Обучающиеся, допустившие невыполнение или нарушение *инструкции*, привлекаются к ответственности и со всеми обучающимися проводится внеплановый инструктаж.

#### **2. Требования безопасности перед началом занятия**

2.1. Педагог ДО обязан:

- тщательно проветрить кабинет и убедиться, что температура воздуха в кабинете находится в пределах 20 - 21° С, относительная влажность воздуха в пределах 62- 55%;
- убедиться в наличии защитного заземления оборудования, а также защитных экранов видеотерминалов;
- проверить место для занятий, компьютер, аппаратуру. Постоянно держать их в исправном состоянии;
- проверить достаточность освещения;
- перед включением компьютера, техники, аппаратуры проверить визуально исправность шнуров, электророзеток. Обо всех неисправностях сообщать директору учреждения;
- включить видеотерминалы и проверить стабильность и четкость изображения на экранах.
- 2.2. Обучающиеся должны:
	- в кабинет информатики входить только в сменной обуви, чистой, сухой одежде.
	- спокойно заходить в кабинет и занять свое место за партой (столом).
	- начинать и заканчивать работу за компьютером только по указанию педагога ДО;
	- занять рабочее место у персонального компьютера;
	- по указанию учителя включить компьютер.
- 2.3. Обучающимся запрещается:
	- заходить в класс с продуктами питания, громоздкими вещами, в головных уборах и верхней одежде;
	- заходить в компьютерный класс в грязной одежде и обуви;
	- беседовать, отвлекать соседей, шуметь;
	- вставать с места, ходить и бегать по кабинету во время занятия;
	- включать или выключать оборудование компьютерного кабинета без разрешения педагога ДО.

2.4. В настройках монитора установить комфортный для глаз режим мерцания. Изображение на экране монитора должно быть стабильным, ясным и предельно четким, не иметь мерцаний символов и фона, на экранах не должно быть бликов и отражений светильников, окон и окружающих предметов. Избегать прямого попадания солнечного или искусственного света на монитор.

2.5. Идеальный размер монитора – не менее 17 дюймов.

2.6. Расстояние от глаз до монитора должно быть 40-75 см, уровень глаз должен приходиться на центр экрана или на 2/3 его высоты.

2.7. В темное время суток нужно работать за компьютером при включенном свете. Использовать дополнительное боковое освещение слева.

2.8. Если ноги не достают до пола, необходимо установить под них комфортную подставку. 2.9. Спину необходимо держать прямо.

2.10. Чтобы снизить нагрузку на поясницу, можно подложить между спинкой компьютерного стула и спиной валик.

2.11. Для разгрузки кистей рук, можно сделать подставку под клавиатуру. Чтобы руки не уставали, их необходимо держать над клавиатурой. Клавиатуру лучше выбрать светлого цвета. От темной клавиатуры глаза быстрее устают.

2.12. Каждые 15-20 минут необходимо делать легкую разминку и менять положение ног. Достаточно просто сделать пару наклонов и приседаний или сделать вращения шеей для поддержания минимальной двигательной активности.

2.13. Если обучающийся работает за ноутбуком на стуле, использовать подставку для ноутбука и подложить под спину подушку.

2.14. Для дополнительного комфорта глаз можно использовать специальные очки для работы за компьютером.

2.15. Старайтесь пить больше воды во время работы за компьютером. Это полезно для всего организма в целом и для суставов, которые находятся в скованном положении.

# **3. Требования безопасности во время занятия**

3.1. Начинать работу в компьютерном кабинете обучающимся разрешается лишь после тщательного ознакомления с правилами и объяснениями педагога ДО, прохождения инструктажа по технике безопасной работы. Строгое и неукоснительное следование правилам необходимо для безопасной работы в кабинете. Несоблюдение правил может привести к травмам, опасным для здоровья обучающихся.

3.2. Недопустимы занятия за одним видеотерминалом двух и более человек.

3.3. Во время занятия ежедневная длительность работы за монитором не должна превышать 3-х часов для обучающихся старше 16 лет и 2-х часов для обучающихся моложе 16 лет с обязательным проведением гимнастики для глаз через каждые 20 - 25 мин. работы и физических упражнений через каждые 45 мин. во время перерывов.

#### **Упражнения для глаз**

Отвести взгляд от монитора и закрыть глаза.

Не открывая глаз, зажмуриться 10 раз.

Интенсивное моргание 10 раз.

«Рисовать» закрытыми глазами геометрические фигуры.

10-15 раз переводить взгляд от самой отдаленной точки до кончика носа.

Массаж висков по часовой и против часовой стрелки.

3.4. Во время занятий будьте внимательны, дисциплинированны, осторожны, точно выполняйте указания педагога ДО.

3.5. Соблюдайте расстояние до экрана монитора — 60-70 см. При напряженной длительной работе глаза переутомляются, поэтому каждые 5 минут отрывайте взгляд от экрана и смотрите на что-нибудь, находящееся вдали.

3.6 За компьютером сидите свободно, без напряжения, не сутулясь, не наклоняясь и не наваливаясь на спинку стула. Ноги ставьте прямо на пол, одна возле другой, не вытягивайте их и не подгибайте.

3.7. Если стул с регулируемой высотой, то ее следует отрегулировать так, чтобы угол между плечом и предплечьем был чуть больше прямого. Туловище должно находиться от стола на расстоянии 15-16 см. Линия взора должна быть направлена в центр экрана. Если вы имеете очки для постоянного ношения, работайте в очках. Плечи при работе должны быть расслаблены. Предплечья должны находиться на той же высоте, что и клавиатура.

3.8. Работать на клавиатуре (технике) разрешается только чистыми, сухими руками; легко нажимая на клавиши, не допуская резких ударов и не задерживая клавиши в нажатом положении.

3.9. Нельзя трогать питающие провода и разъемы соединительных кабелей, прикасаться к экрану и тыльной стороне монитора, размещать на рабочем месте посторонние предметы, вставать со своих мест, когда в кабинет входят посетители.

3.10. В случае поломки не пытайтесь самостоятельно устранять неисправности в работе компьютера, аппаратуры; при неполадках и сбоях в работе техники немедленно прекратите работу и сообщите об этом педагогу ДО.

3.11. При работе на персональном компьютере обучающийся должен точно выполнять указания педагога ДО.

3.12. Во время работы обучающемуся *запрещается:*

- вносить в кабинет верхнюю одежду и оставлять ее там;

- приносить портфель или сумку к месту работы за компьютером;
- оставлять в проходах между столами сумки и другие предметы, мешающие ходить;
- держать на рабочем месте предметы, не имеющие отношения к выполнению задания;
- прикасаться руками к экрану монитора;
- пользоваться сломанной аппаратурой;
- перемещать компьютер по поверхности стола;
- снимать кожухи компьютера, включенного в сеть;
- включать питание при снятом кожухе видеомонитора;
- самостоятельно выполнять переключение устройств переключения могут выполняться только при обесточенном оборудовании с разрешения педагога ДО и в его присутствии;
- использовать посторонние предметы для нажатия на кнопки и клавиши;
- размещать на клавиатуре литературу, вводимые тексты или другую учебные материалы;
- во избежание перегрева закрывать жалюзи персонального компьютера предметами или бумагой;
- самостоятельно пытаться починить технику;
- соединять, отключать, подключать какие-либо кабели и провода, когда напряжение в сети включено;
- применять усилия при установке диска в дисковод;
- прикасаться к экрану и тыльной стороне монитора, проводам и прочим частям оборудования, проводящим электрический ток;
- класть на монитор, клавиатуру или системный блок любые предметы;
- трогать аппаратуру мокрыми или испачканными руками;
- работать с оборудованием во влажной одежде;
- пользоваться компьютером при плохом освещении;
- слишком долго находиться за компьютером;
- производить отключение компьютера при вставленном в дисковод диске;
- перемещать столы, а также стоящие на них мониторы и системные блоки;
- самостоятельно устранять возникшие неисправности.
- 3.13. Во время работы обучающийся должен:
	- бережно и аккуратно обращаться с оборудованием. Запрещается стучать по монитору, системному блоку, ударять мышкой об парту и т. Д;
	- следить за тем, чтобы нажатие клавиши при работе на клавиатуре не носило характера сильного удара;
	- при выявлении неисправностей в оборудовании, самопроизвольного выключения техники, разного рода поломок незамедлительно сообщить педагогу ДО, предварительно прекратив работу со сломанной аппаратурой;
	- использовать компьютер только для выполнения заданий, данных педагогом ДО;
	- держать правильную осанку;
	- соблюдать оптимальную дистанцию между глазами и экраном компьютера;
	- не устанавливать в настройках экрана яркость на максимум;
	- если возникла чрезвычайная ситуация, необходимо сохранять спокойствие и выполнять указания педагога ДО.

3.14. При пропадании питающего напряжения во время работы на персональном компьютере (гаснут светодиоды индикации питания на передней панели системного блока) необходимо выключит компьютер и сообщить о происшедшем педагогу ДО.

3.15. Условия для правильной работы компьютерной техники:

- ежедневно полностью убирать помещение, в котором расположен ПК, также нужно обязательно несколько раз в день минимум по 10 минут проветривать помещение;
- пыль, осевшая на мониторе, увеличивает нагрузку на зрение, поэтому необходимо приобрести специальные влажные салфетки, не оставляющие разводов, и использовать их не реже одного раза в день;
- гигиена клавиатуры и мыши тоже очень серьёзный вопрос. Известно, что на клавиатуре среднестатистического пользователя больше бактерий, чем на крышке унитаза. Поэтому их также необходимо регулярно и тщательно обрабатывать специальным средством и протирать салфеткой;
- необходимо не реже раза в месяц прочищать системный блок от скопившейся внутри пыли при помощи пылесоса, но будьте осторожны, не забывайте перед этим выключить его из розетки;
- внимательно следить, чтобы защитное покрытие силовых кабелей компьютера было в порядке;
- обязательно выключать компьютер после работы, не оставляйте его работать на всю ночь;
- следить за тем, чтобы спина во время работы за компьютером была ровной, при необходимости заменить мебель на более комфортную;
- не забывать делать небольшие перерывы хотя бы раз в 15 минут, в это время выполните гимнастику для глаз и разомнутся;
- не прикасаться к комплектующим компьютера мокрыми руками и не принимать пищу в месте, отведённом для компьютера.
- 3.16. Что нельзя делать за компьютером:
	- долго сидеть за компьютером. Даже если нужно выполнить какое-то задание, требующее длительного пребывания за компьютером, нужно устраивать себе периодические разминки и выполнять упражнения для глаз;
	- не работать за компьютером в положении лёжа, ведь это сильный удар по зрению;
	- не работайте за компьютером в темноте;
	- не сидите за компьютером дольше  $1.5 2$  часов в день;
	- не устанавливать яркость монитора на максимум;
	- не работать за компьютером перед сном;
	- не работать за компьютером с мокрыми руками;
	- при возникновении ошибок или каких-либо неисправностей работы компьютера, необходимо обратиться за помощью к педагогу ДО;
	- не класть ногу на ногу и не вытягивайте ноги во время работы за компьютером. Это лишняя нагрузка на спину.

# **4. Требования безопасности в аварийных ситуациях**

4.1. Перечень основных возможных аварий и аварийных ситуаций в компьютерном кабинете, причины их вызывающие:

- возникновение технической неисправности компьютерной техники, вследствие износа;
- пожар, возгорание, задымление, поражение электрическим током вследствие неисправности электрооборудования, оргтехники, шнуров питания;
- прорыв системы отопления, водоснабжения, канализации из-за износа труб.

4.2. В случае возникновения технической неисправности педагог ДО должен остановить занятие, изъять данное оборудование или ограничить к нему доступ, и не использовать его в до полного устранения неисправностей и получения разрешения заместителя директора по административно-хозяйственной работе (специалиста по охране труда).

4.3. В случае появления задымления или возгорания в кабинете необходимо немедленно прекратить работу, вывести обучающихся, вызвать пожарную охрану по телефону 01 (101), оповестить голосом о пожаре и вручную задействовать АПС, сообщить директору учреждения. При условии отсутствия угрозы жизни и здоровью людей принять меры к ликвидации пожара в начальной стадии с помощью первичных средств пожаротушения. При использовании огнетушителей не направлять в сторону людей струю углекислоты и порошка.

4.4. При плохом самочувствии или получении травмы сотрудником или обучающимся необходимо оказать ему первую помощь, воспользовавшись аптечкой первой помощи. Вызвать, при необходимости, скорую медицинскую помощь по телефону 103 и сообщить о происшествии директору учреждения. Обеспечить до начала расследования сохранность обстановки

на месте происшествия, а если это невозможно (существует угроза жизни и здоровью окружающих) – фиксирование обстановки путем фотографирования или иным методом.

4.5. Занимающийся должен:

- при плохом самочувствии, появлении головной боли, головокружения и пр. прекратить работу и сообщить об этом педагогу ДО;
- с помощью педагога ДО оказать травмированному первую медицинскую помощь, при необходимости вызвать «скорую помощь»;
- при возникновении пожара в кабинете немедленно прекратить занятие, организованно, под руководством педагога ДО покинуть место проведения занятия через запасные выходы, согласно плану эвакуации;
- по распоряжению педагога ДО поставить в известность администрацию учреждения и сообщить о пожаре в пожарную часть.

4.2. Если произошел несчастный случай или при недомогании следует прекратить занятие, сообщить педагогу ДО о случившемся, который должен решить вопрос о дальнейших действиях, сохранить обстановку места происшествия (если это не угрожает здоровью и окружающим).

4.5. При прекращении подачи электроэнергии сообщить педагогу ДО, который должен отключить электрооборудование из сети (розетки), оценить ситуацию и в случае необходимости организовать эвакуацию из помещения.

4.6. При аварии (прорыве) в системе отопления необходимо вывести обучающихся из помещения, оперативно сообщить о происшедшем заместителю директора по административнохозяйственной работе.

### **5. Требования безопасности по окончании занятия**

5.1. С разрешения педагога ДО выключить компьютерную технику и привести в порядок рабочее место.

5.2. Педагог ДО обязан:

- проветрить и провести влажную уборку в кабинете;
- удостовериться в противопожарной безопасности, противопожарные правила в помещениях соблюдены, огнетушители находятся в установленных местах. При окончании срока эксплуатации огнетушителя передать его лицу, ответственному за пожарную безопасность в учреждении, для последующей перезарядки. Установить в помещении новый огнетушитель;
- закрыть окна, вымыть руки и выключить свет;
- сообщить непосредственному руководителю о недостатках, влияющих на безопасность труда, пожарную безопасность, обнаруженных во время работы;
- при отсутствии недостатков закрыть кабинет на ключ;
- ключ сдать на Пост №2.

РАЗРАБОТАЛ Заместитель директора по учебно-воспитательной работе Е.Г.Морозова

СОГЛАСОВАНО Специалист по охране труда С.С. Лебедева

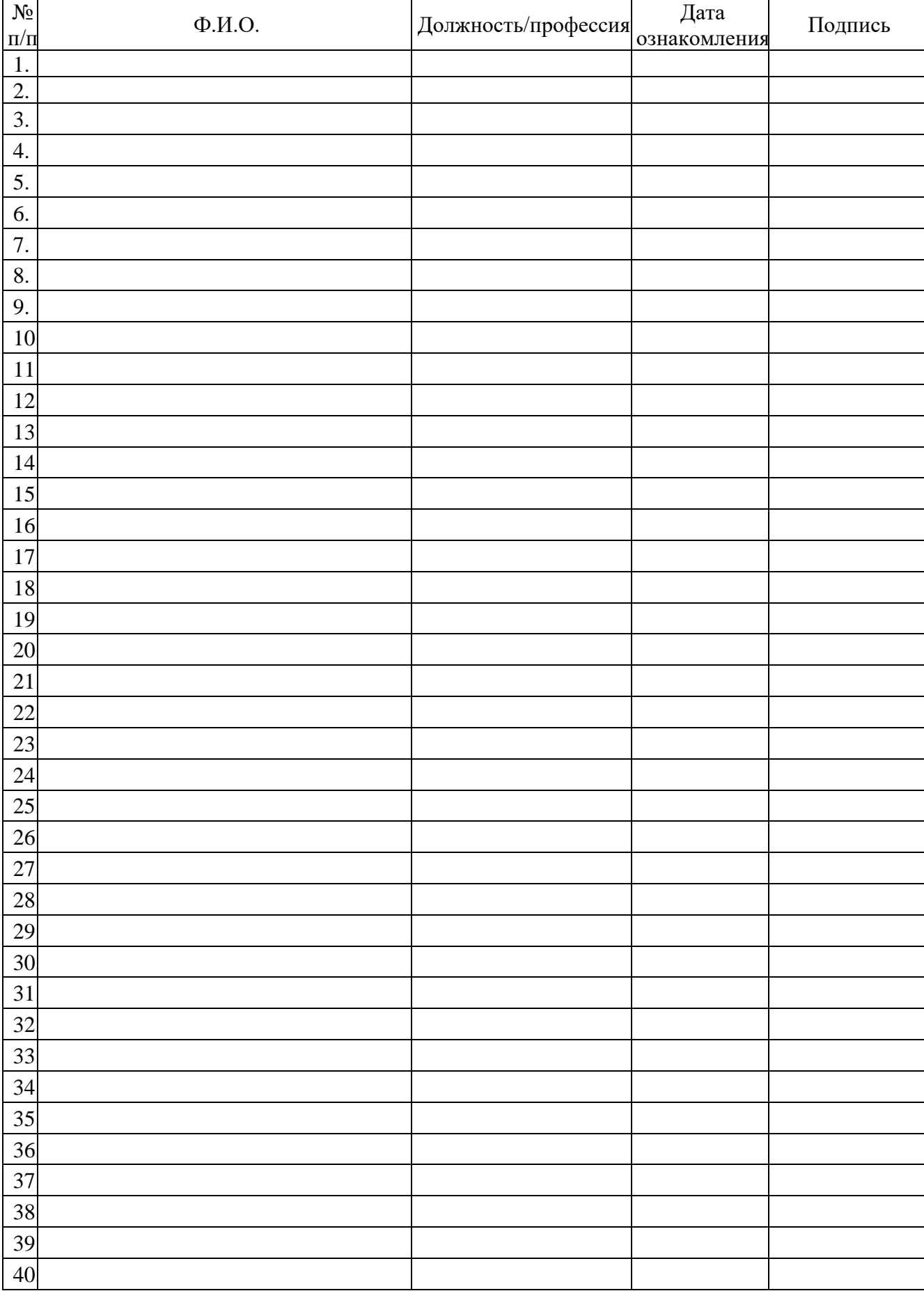

Лист ознакомления с Инструкцией № 73 правила безопасности для обучающихся МБУ ДО ДТДМ при проведении занятий в компьютерном кабинете